## **МОБИЛЬНАЯ ИНФОРМАЦИОННАЯ СИСТЕМА ДЛЯ ДИАГНОСТИКИ ГАЗОПРОВОДОВ В ПОЛЕВЫХ УСЛОВИЯХ**

## М.А. Санников

*Описана информационная система для диагностики газопроводов, функционирующая на мобильных устройствах на базе платформы PalmOS (карманные ПК, смартфоны) облегчающая сбор и обработку результатов неразрушающего контроля. Приведен анализ существующих мобильных систем и обоснование выбора конкретной платформы. Показана структура разработанной системы, её возможности и связь с внешними базами данных.* 

*Information system for gas pipeline diagnostics operated on mobile devices (PDA, handled PCs, smartphones) based on PalmOS platform is described. The system makes easier gathering and processing results of non-destructive testing and technical diagnostics. Analysis of existed mobile systems and basis of choosing specific platform are shown. The structure of information system, its potentialities and relationship with external databases are presented in the article.* 

Автоматизация сбора и обработки информации при диагностике газопроводов в полевых условиях на сегодняшний день является весьма актуальной проблемой. В большинстве случаев группа диагностики имеет достаточно большое количество приборов и оборудования для диагностирования: трассоискатели, толщиномеры, твердомеры, измерители концентрации напряжений, дефектоскопы, дальномеры, мультиметры и др. к этому добавляется техническая документация, карта газопровода и в большинстве случаев переносной компьютер класса ноутбук. Использование хоть и старенького ноутбука, довольно накладно и весьма неудобно, поскольку компьютер требует точки опоры, которую довольно трудно найти в полевых условиях. Также можно отметить, что производительность ноутбука сравнима с производительностью настольного компьютера, что в принципе является избыточным при диагностировании в полевых условиях, поскольку в большинстве случаев требуется лишь ввод информации и несложные расчёты [1]. При таком положении дел весьма привлекательной альтернативой ноутбуку является карманный персональный компьютер (КПК) или гибрид КПК и сотового телефона - смартфон. Кратко рассмотрим концепции, структуру и семейства таких устройств.

На сегодняшний день существует четыре основные платформы для мобильных устройств, которые можно рассматривать как предполагаемую основу для создания информационной системы (ИС): PalmOS, Microsoft Pocket PC Windows 200x / CE .NET, Symbian OS и специализированные версии Linux. Поскольку Linux только начинает использоваться в сфере мобильных технологий и количество устройств на её основе сравнительно мало рассматривать данную платформу как базис для создания ИС нецелесообразно. Ввиду того, что Sybmian OS используется в основном в смартфонах и коммуникаторах, и она также сравнительно мало распространена, то использовать её как полноценную платформу для создания многофункциональной ИС также неоправдано.

Устройства на платформе PalmOS выпускает как сама компания Palm, так и другие ведущие производители электроники: Sony, Samsung, IBM, Handspring и др. PalmOS 2.x/3.x/4.x функционирует на процессорах семейства 68000 фирмы Motorola с максимальной частотой достигающей 66 МГц (MC68VZ328 DragonBall), а PalmOS 5.x на процессорах архитектуры Intel StrongARM/XScale с максимальной частотой достигающей 400 МГц (iXScale PXA250). На базе данной платформы существует множество устройств, начиная от дешевого органайзера Palm Zire за 100 долларов и заканчивая различными смартфонами (Handspring Treo 270/300) и гибридами карманного компьютера, цифрового проигрывателя MP3 и цифровой видеокамеры (Sony Clie NZ90/NX70) за 600 долларов и выше. PalmOS поддерживает обратную совместимость с предыдущими версиями операционных систем (ОС), то есть программы для PalmOS 2.0 будут работать на PalmOS 3.x и 4.x. Поскольку на платформе PalmOS 5 используется процессор другой архитектуры, то программы для предыдущих ОС работают через эмулятор.

Платформа Microsoft Pocket PC Windows 200x / MS Windows CE .NET, функционирует в основном на процессорах фирмы Intel – StongArm и его "продолжении" – линейке XScale, хотя для Microsoft Windows CE .NET заявлена поддержка архитектур MIPS и SHx. Основными производителями устройств на данной платформе является Compaq (iPAQ H37/38/39xx, 1910), Toshiba (e3x0/5x0/7x0), Casio (Cassiopeia E2000/3000), Hewlett Packard (Jornada 56x/720/928), а также российская компания Rover Computers (RoverPC P3/P5/P6) и др. Минимальная цена на устройства на данной платформе в среднем составляет около 300 долларов.

Ввод информации на обеих платформах осуществляется либо с помощью пера и сенсорного экрана, либо с помощью встроенной клавиатуры, если таковая имеется. С помощью пера буквы и цифры могут вводится непосредственно, путём написания и дальнейшего распознавания символов операционной системой, либо набором на виртуальной экранной клавиатуре. У обеих платформ имеется возможность подключения специальной клавиатуры обычного настольного формата. Размеры и вес КПК варьируются от 114х79х13 мм, 114 грамм (Palm m500) до 142х76х23 мм, 290 грамм (Sony Clie NZ90). Диагональ экрана в среднем составляет 3,5 - 4 дюйма при разрешении 160х160 или 320х320 точек, хотя есть и исключения. Обе платформы имеют возможность обмениваться информацией с настольными компьютерами через COM, USB и инфракрасный порт. Через последний, в случае КПК, возможна связь с сотовым телефоном, имеющим инфракрасный порт, обмен данными между двумя мобильными устройствам, а также печать на принтере. Данные на мобильном устройстве могут храниться либо в памяти, либо на флэш-карте. Последнее означает, что данные будут сохранены даже при полной разрядке батарей.

 В состав программного обеспечения по умолчанию входят текстовый редактор совместимый с форматом Microsoft Word, программа для работы с электронными таблицами, совместимая с форматом Microsoft Excel, графический редактор, электронная почта, коммуникационные программы, типа SMS, WAP и др. При установке дополнительных модулей и программного обеспечения появляется возможность определения местоположения мобильного устройства с помощью системы глобального позиционирования (GPS).

Исходя из вышеизложенного, можно сделать вывод, что по необходимым нам функциональным возможностям обе платформы примерно одинаковы [2], поэтому главным критерием при выборе платформы явилась цена устройств. По этой причине в качестве базовой платформы информационной системы для диагностики газопроводов была выбрана платформа PalmOS.

Далее кратко рассмотрим техническую реализацию системы и её основные возможности. Разработанная информационная система основа на системе управления базами данных (СУБД) thinkDB 2.5 лля PalmOS компании thinkingBytes Technologies. Inc [3], являющейся лидером в области баз данных для данной платформы. Кроме этого, для связи с настольным компьютером, используется пакет dbSync 2.5 [4] той же фирмы, который позволяет синхронизировать данные, хранящиеся на мобильном устройстве с данными на настольном компьютере. Синхронизация может осуществляться как непосредственно с ПК через USB, СОМ или инфракрасный порт, так и удалённо через модем или в случае смартфона - непосредственно через сотовый телефон.

Файл базы данных (БД) thinkDB, весьма схож по структуре со строением файла БД Microsoft Access. Он включает в себя таблицу, в которой непосредственно хранятся данные и формы, для наиболее удобного отображения этих данных. Для разработки форм и структуры таблицы в СУБД интегрированы специализированные средства разработки.

Работа с системой очень проста и не требует специальной подготовки. После запуска приложения thinkDB на экране КПК появится список доступных баз данных (рис. 1а). Открыв БД "Шурфовой осмотр" пользователь переходит к списку проведённых осмотров. По желанию, в данный список можно включить любые параметры осмотра, начиная от даты и заканчивая величиной защитного потенциала. В нашем случае список состоит из номера, даты и адреса осмотра (рис.16), что вполне достаточно. Под списком находятся кнопки выхода из БД, создания новой записи, удаления записи, настройки БЛ, сортировки и поиска. При поиске залаётся строка, которая необходимо найти, поле в котором будет проведён поиск и поле-результат (рис 1в).

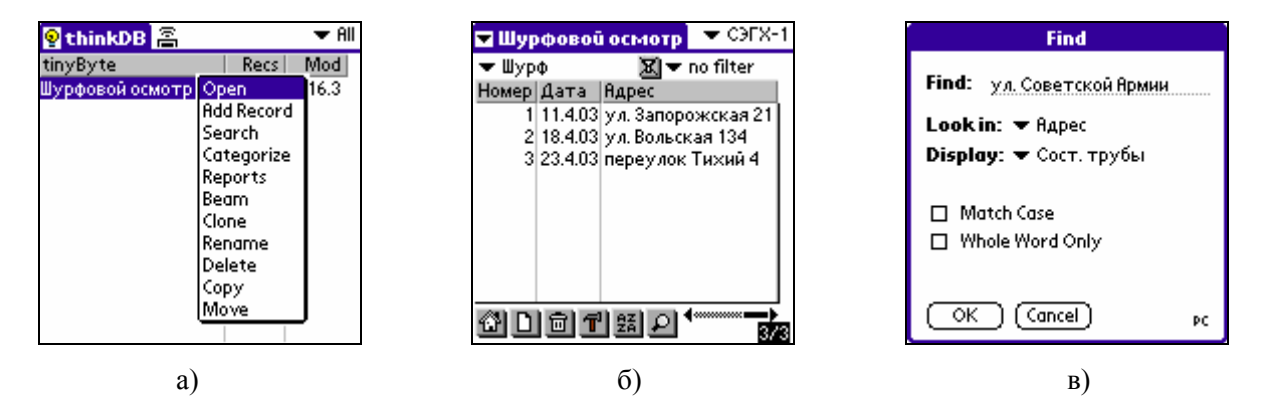

Рис 1. Экраны КПК при выборе БД (а), списке осмотров (б) и запросе на поиск (в).

Для просмотра информации о конкретном осмотре достаточно указать его в списке, после чего откроется форма редактирования параметров осмотра, состоящая из трёх вкладок (рис 2): шурф, изоляция и труба. На них представлены параметры, которые необходимы для оценки состояние трубы и изоляции газопровода [1]. Часть параметров вводится непосредственно, другая выбирается из списков допустимых значений. Карта-схема шурфа отображается (и может быть изменена) при указании на значок домика в пункте "Привязка". Над формой, правом верхнем углу, расположен

список категорий, в которой внесены филиалы средневолжской газовой компании. Этот список является своеобразным фильтром, показывающим информацию только для выбранного филиала. Под формой находятся кнопка создания новой записи, кнопки навигации по набору данных и кнопка поиска. В правом нижнем углу находится индикатор текущего языка.

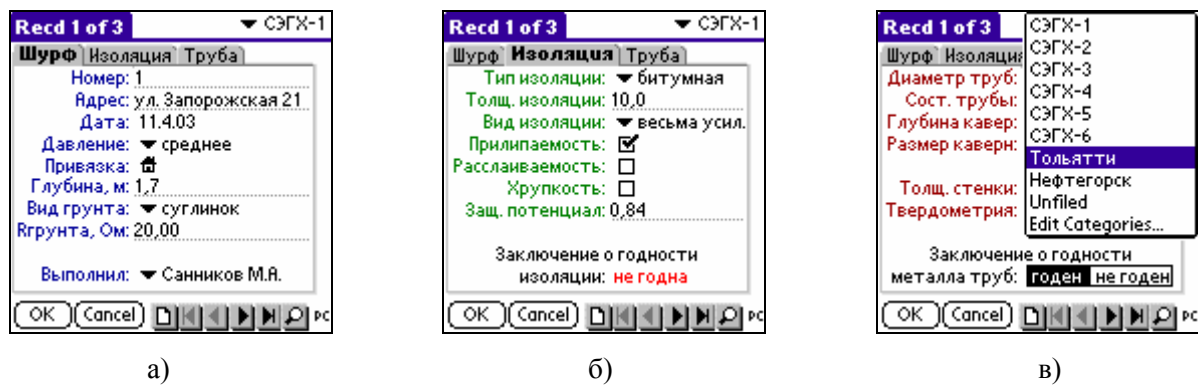

Рис 2. Экраны КПК при вводе информации о шурфовом осмотре.

Хотя данная система полностью работоспособна и самодостаточна, но в большинстве случаев всё же необходимо переносить информацию на настольный ПК, для дальнейшей её обработки и создания сложных композиционных отчётов. В связи с этим была разработана вторая часть информационной системы, расположенная на настольном ПК, представляющая собой базу данных Microsoft Access 2000 [5]. Главное окно программы, отображает всю полученную при синхронизации с мобильным устройством информацию, которую при необходимости можно сохранить в файл или распечатать на принтере в виде отчёта. Эту информацию также можно редактировать и синхронизировать с информацией в БД на КПК.

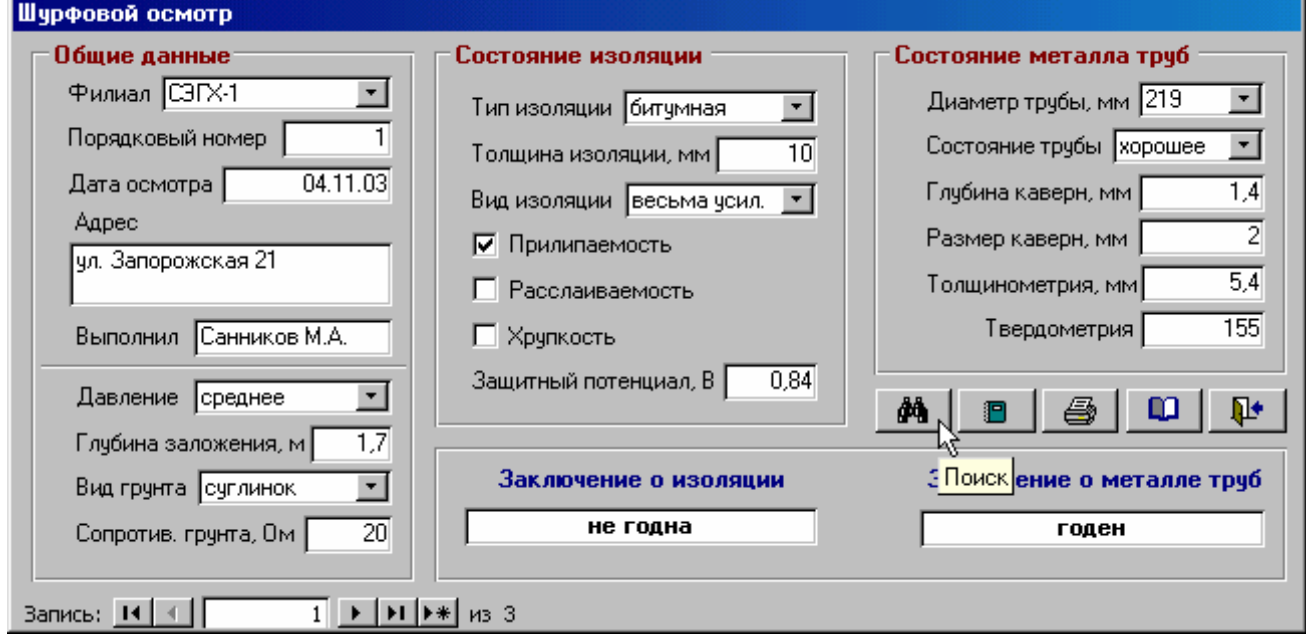

Рис 3. Главное окно программы на настольном ПК.

Как видно из приведённого выше описания, разработанная система весьма доходчива и проста в обращении. Она позволяет значительно снизить стоимость оборудования для диагностики, избавится от бумажных документов и автоматизировать процессы накопления и обработки информации.

В данный момент продолжается усовершенствование системы. Планируется добавить ряд новых параметров и производить часть расчётов непосредственно на мобильном устройстве. Параллельно, в стадии проектирования находится система для неразрушающего контроля и технической диагностики газорегуляторных пунктов.

## **ЛИТЕРАТУРА**

- 1. **Техническое состояние подземных газопроводов.** Общие требования. Методы оценки. РД 204 РСФСР 3.3-87, Госгортехнадзор России, Москва, 1987.
- 2. **Санников М.А.** Использование мобильных информационных систем на базе платформы PalmOS при диагностики газопроводов в полевых условиях. Вестник СГАУ. Выпуск 8. Самара 2003.
- 3. **thinkDB 2.5 Reference Guide.** thinkingBytes Technologies, 2001.
- 4. **thinkDB dbSync Manual.** thinkingBytes Technologies, 2001.
- 5. **Справочная система Microsoft Access 2000.** Корпорация Майкрософт, 1999.